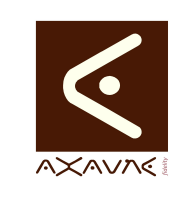

## **TUTORIEL - MODOP VIDEO** Comment faire pour **Convertir des bandes Son - Audio -**

**WinFF**

**TF041**

Version 01

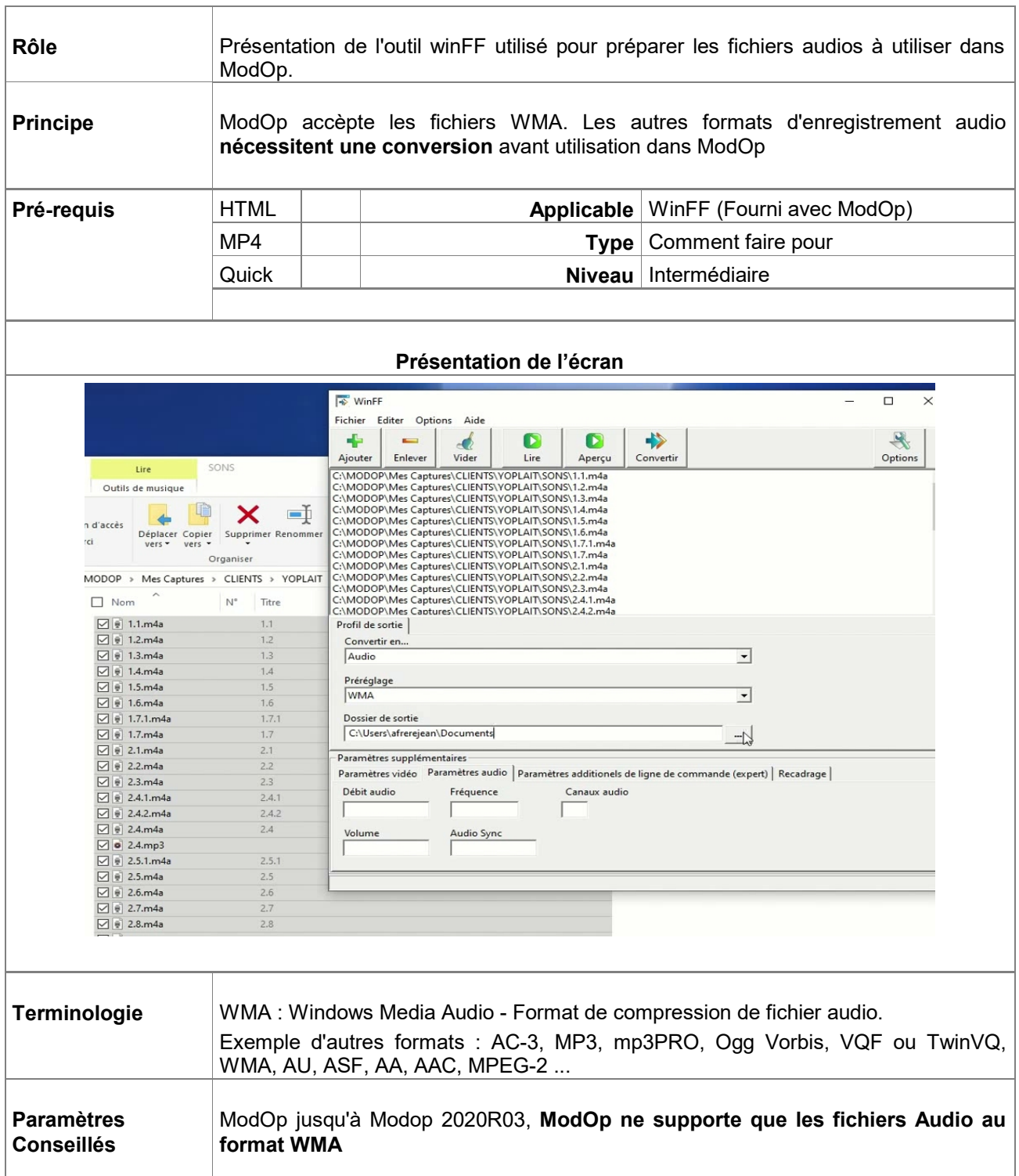

## **Partie 1 : Convertir des bandes Son - Audio - WinFF**

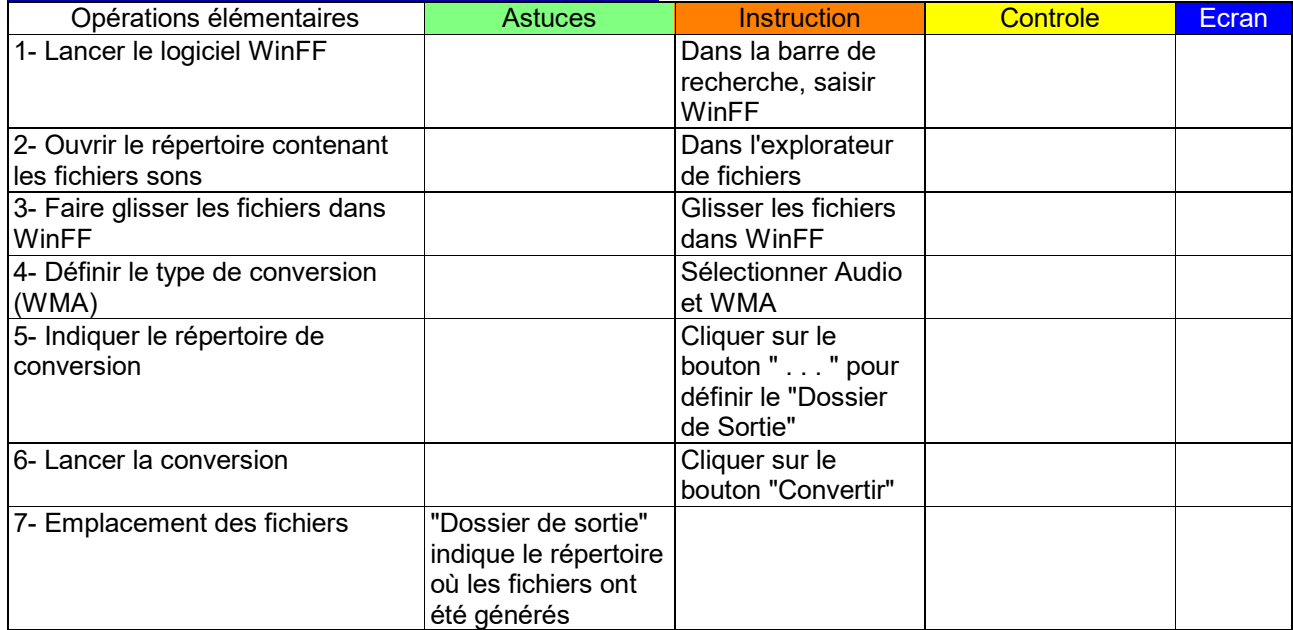

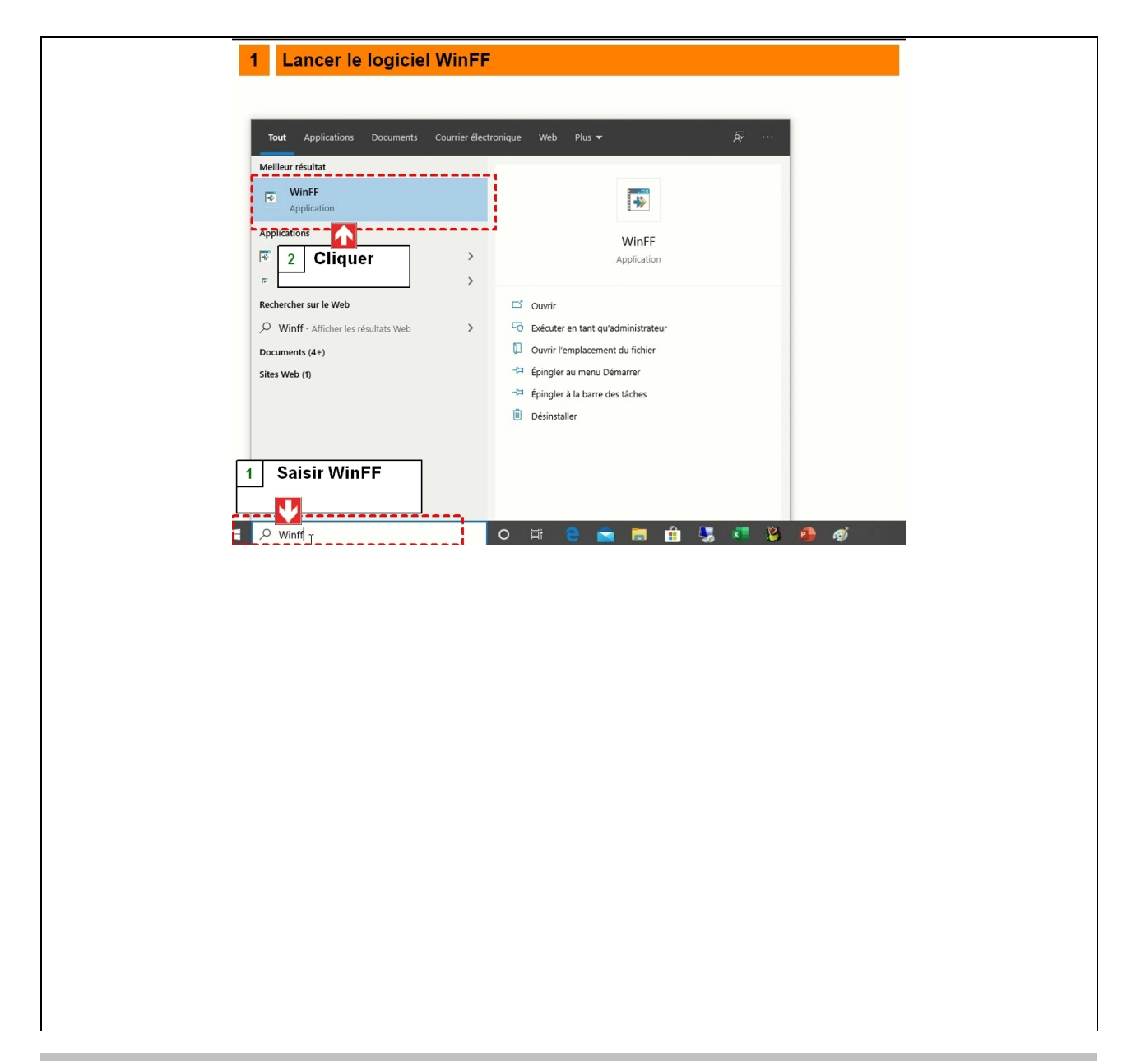

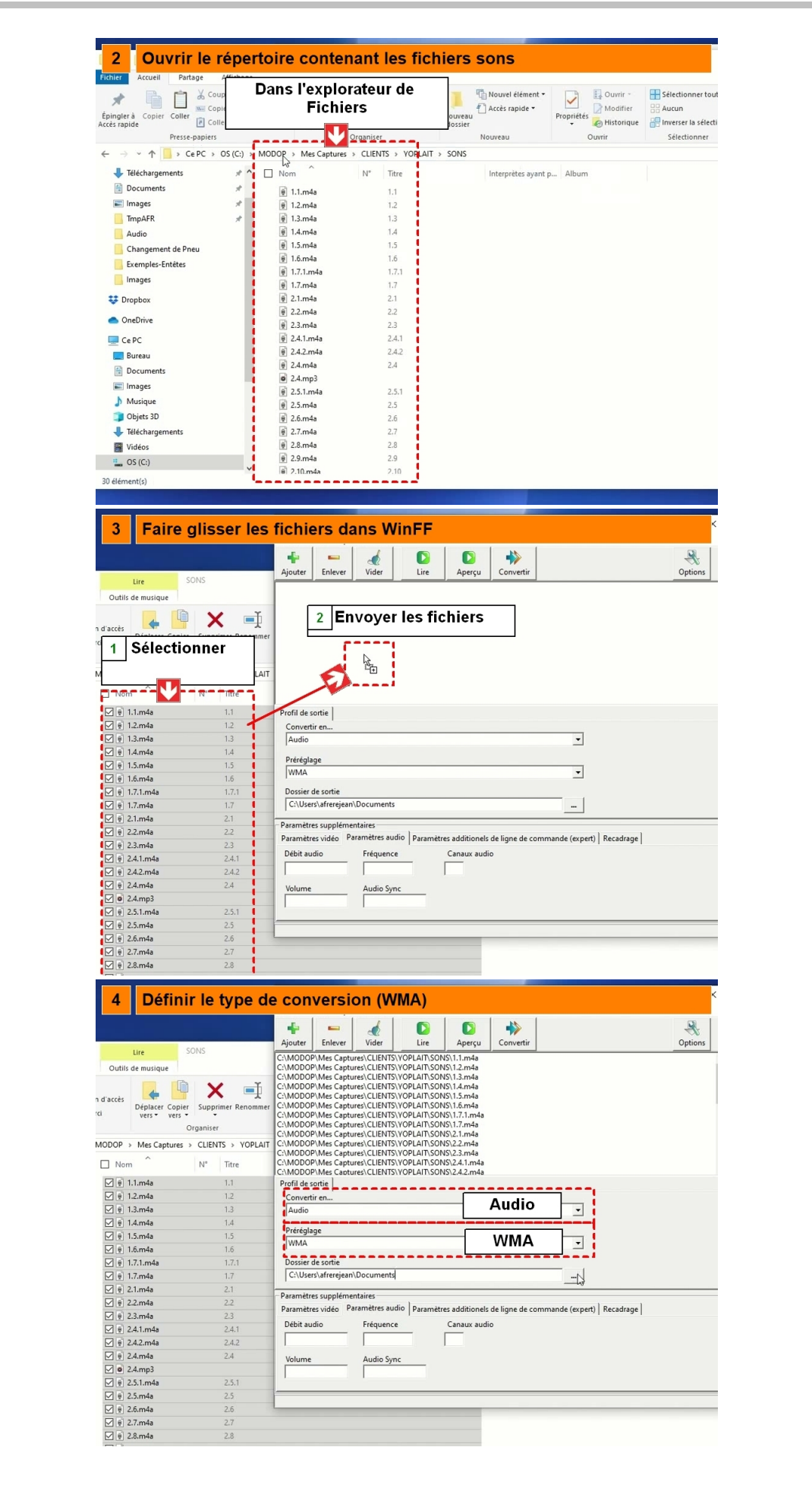

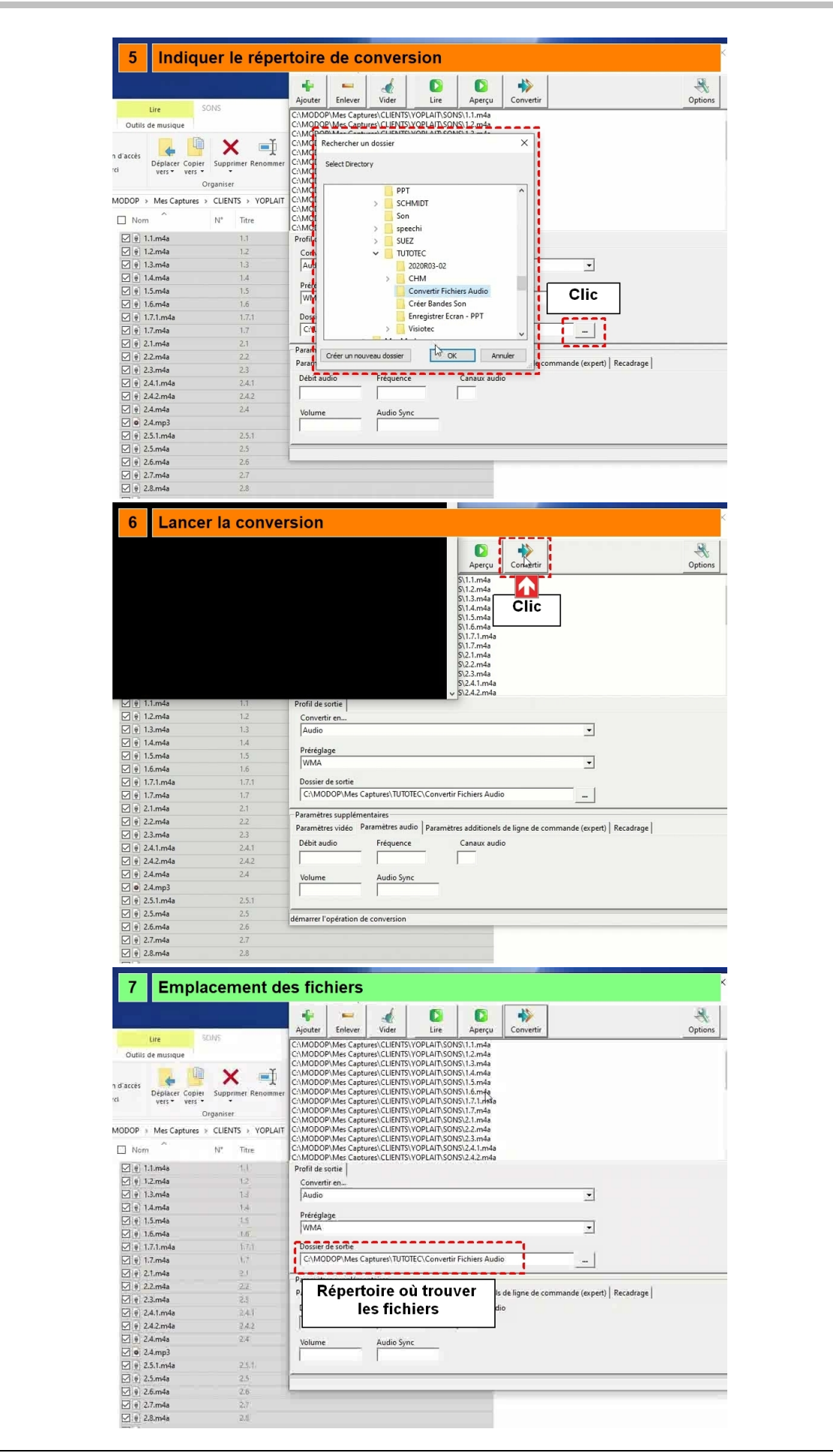